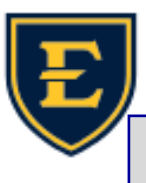

 $\frac{1}{2}$  inte DM.

Medical Ed Assistance Cor

## **Managing Security Questions in APM**

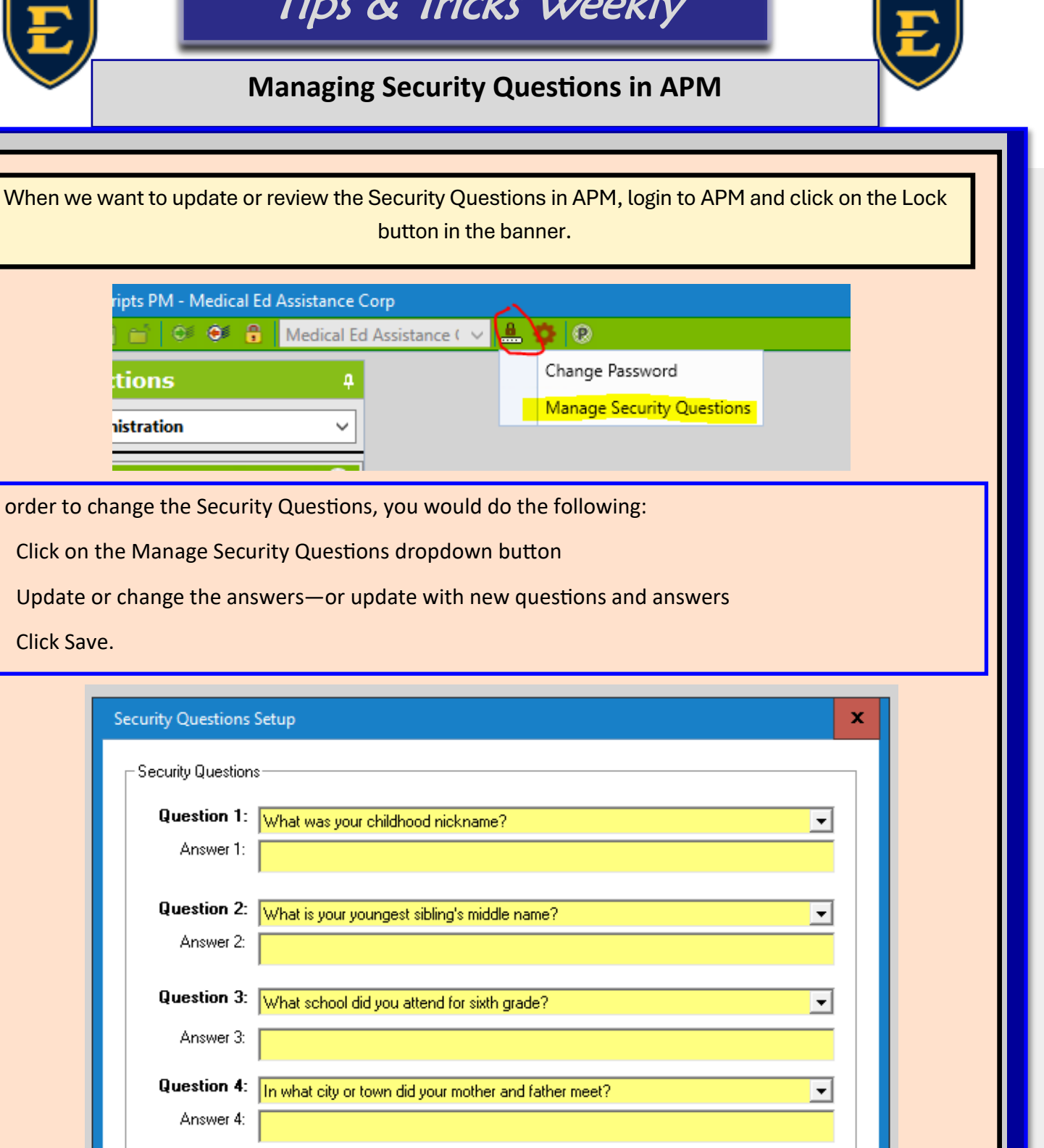

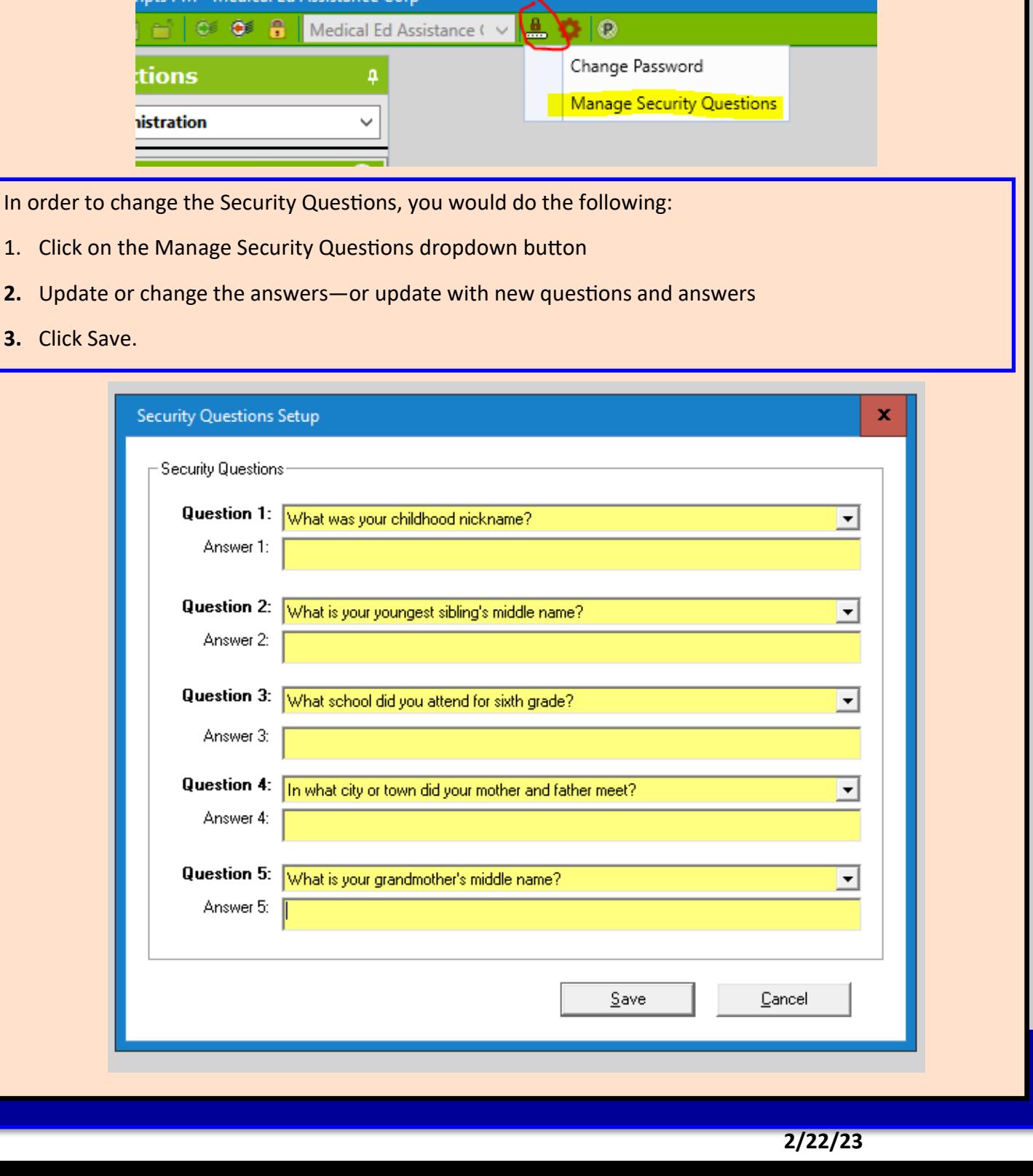